Boletim de Serviço Eletrônico em 25/05/2021

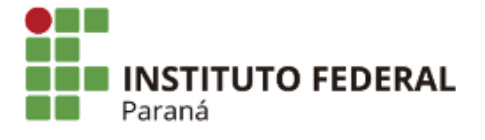

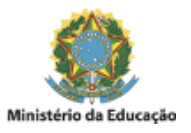

# PORTARIA Nº 152, DE 18 DE MAIO DE 2021

Disciplinar as atribuições da Comissão Central durante a implantação e das Comissões Locais das UGs, os procedimentos, etapas e o cronograma para implantação do Sistema Integrado de Administração de Serviços - SIADS - no âmbito do Instituto Federal do Paraná.

O Pró-Reitor de Administração do Instituto Federal de Educação, Ciência e Tecnologia do Paraná, designado pela Portaria nº 1638, de 21 de dezembro de 2017, publicada no DOU de 02 de janeiro de 2018, seção 2, página 26, de acordo com a competência delegada por intermédio da Resolução/IFPR n° 03, de 27 de março de 2019, que regulamenta o Artigo 27 do Regimento Geral do IFPR e conforme o processo 23411.013016/2018-83.

## CONSIDERANDO

A Portaria do Ministério da Economia nº 232, de 2 de junho de 2020, que institui o Sistema Integrado de Gestão Patrimonial - SIADS, no âmbito da administração pública federal direta, autárquica e fundacional e empresas públicas dependentes do Poder Executivo Federal;

A Portaria nº 22, de 16 de abril de 2019 e suas atualizações, que estabeleceu Comissão Central para implantação do Sistema Integrado de Administração de Serviços - SIADS - no âmbito do Instituto Federal do Paraná;

As deliberações realizadas pela comissão no processo nº 23411.013016/2018-83;

A descentralização administrativa, na qual os procedimentos de gestão patrimonial e de almoxarifado são realizados nas respectivas unidades, conforme orientações e normativas institucionais.

RESOLVE:

# TÍTULO I

## DA COMISSÃO LOCAL

Art. 1º A Comissão Local será composta por:

I - Gestores do Almoxarifado e Patrimônio, que são os Diretores de Planejamento e Administração ou equivalente de cada Campus, Campus avançado e EAD.

II - Responsáveis pela implantação dos módulos UORG, Almoxarifado e Patrimônio, que são os servidores que detêm a competência pelo controle analítico, podendo ser também o gestor do Almoxarifado e Patrimônio, os Agentes de Patrimônio e Almoxarifado (APA) e Agentes de Controle Patrimonial (ACP).

III - Responsáveis pela conciliação contábil da UG, que são os servidores que detém a atribuição de realizar a conciliação mensal da UG.

Parágrafo Único. No caso das UGs de Pinhais, Pitanga, União da Vitória, Jaguariaíva, Capanema/Barracão e Colombo, as indicações serão realizadas pela DCF, com indicação de no mínimo dois servidores responsáveis por cada UG, lotados na CCONT/DCF, para que os Diretores Gerais das unidades possam compor a comissão local.

Art. 2º Deverá ser constituída Comissão Local para cada UG, por meio de uma única portaria, conforme modelo do Anexo I.

§ 1º Caberá ao(s) Diretores(as) Gerais de cada campus e campus avancado instituir a(s) Comissão(ões) Local(is) da respectiva UG.

§ 2º No caso da UGE 158009 a portaria de designação será realizada pelo Pró-reitor de Administração e o Diretor Geral do Ensino a Distância ou pela chefia da unidade que venha o substituir.

§ 3º A designação deverá ocorrer via processo SEI aberto para a implantação conforme relação do Anexo

II.

# TÍTULO II

# DAS ATRIBUIÇÕES DA COMISSÃO LOCAL

### **Capítulo I**

### **Da Fase de Implantação**

Art. 3º Compete aos Gestores do Almoxarifado e Patrimônio na fase de implantação do SIADS:

I - Presidir a comissão de implantação na unidade, adotando metodologia única com o gestor da outra unidade nos casos de UG com mais de um Almoxarifado e Patrimônio.

II - Providenciar a substituição de membros via processo SEI da UG de implantação para designação em portaria pelo Diretor Geral e informação a Comissão Central.

III - Realizar cronograma interno de implantação, obedecendo os prazos da Comissão Central, adotando as medidas necessárias para cumprimento dos prazos e atribuições dos demais membros. Caso a UG tenha campus avançado e no caso da Reitoria a unidade de EAD, o cronograma interno deve ser compatível entre as duas unidades.

IV - Determinar a interrupção do uso dos módulos almoxarifado e patrimônio na data informada pela Comissão Central em que serão exportadas as planilhas do SIPAC e que durante este período sejam realizados os registros no processo SEI da UG de implantação, pelo(s):

a) Responsável(is) pela implantação do almoxarifado e patrimônio, dos bens e materiais recebidos, consumidos, transferidos, movimentados ou de alteração de detentor de carga, para posterior atualização no sistema SIADS em execução, como uma das primeiras ações após a implantação;

b) Responsável(is) pela conciliação contábil na UG de todas as entradas, saídas e transferências das contas do SIAFI, que possuem controle analítico no SIPAC módulo patrimônio e almoxarifado, para confrontação das entradas e saídas avulsas que serão realizadas logo após a implantação do SIADS, realizando as transferências e reclassificações e ajustes necessários de acordo com as orientações da Diretoria de Contabilidade e Finanças/DCF;

c) Responsável(is) pela implantação das UORGs, que realizem registro no processo SEI da UG de implantação de alterações no organograma, dos cargos e funções, para posterior atualização no SIADS.

V - Solicitar ao responsável pela implantação do módulo patrimônio, a inclusão no processo da relação de materiais permanentes no grupo 5218 do SIPAC, que pertencem à conta contábil 123110402 - coleções e materiais bibliográficos. Estes itens devem ser ignorados no momento da implantação do SIADS, módulo patrimônio.

VI - Receber da Comissão Central as planilhas do Almoxarifado e Patrimônio.

VII - Remeter as planilhas para os responsáveis pela implantação para que realizem as correções necessárias indicadas pela Comissão Central.

VIII - Feitas as correções nas planilhas pelos responsáveis pela implantação do Almoxarifado e Patrimônio, conferir se não houve alteração ou correções além das determinadas pela Comissão Central e encaminhar, via processo, para a Comissão Central para que realize a importação para o SIADS.

IX - Feita a importação, solicitar via processo SEI da UG de implantação, a execução e finalização das Etapas dentro do período previsto:

a) Em se tratando das Etapas 3 e 4, solicitar ao(s) responsável(is) pela implantação do almoxarifado e patrimônio;

b) Após a conclusão da Etapa 3 e/ou 4, solicitar ao(s) responsável(is) pela conciliação contábil na UGE;

Parágrafo Único. As devolutivas de conclusão das etapas, com os devidos relatórios, devem ser realizadas no processo SEI da UG de implantação.

X - Recebido o retorno da conclusão da Etapa 5, realizar em conjunto com os demais membros da Comissão Local o relatório de divergências não solucionadas para envio do ofício a STN.

XI - Solicitar, via despacho no processo SEI da UG de implantação, à comissão Central para que realize a exportação junto a STN e determinar para a Comissão Local não realizar nenhum comando até que a Comissão Central informe a conclusão da exportação.

XII - De posse do retorno da Comissão Central, realizar a verificação da exportação junto com aos responsáveis (valores e saldos). Havendo divergência informar a Comissão Central para verificar junto à STN o ocorrido.

§ 1º Estando a informação validada, caberá ao gestor do patrimônio e almoxarifado realizar o último comando no SIADS;

§ 2º Este procedimento é irreversível, após 1 (um) dia útil o sistema estará disponível para execução. Caso o procedimento seja realizado sem valores, a unidade deverá realizar a implantação manualmente.

Art. 4º Compete aos responsáveis pela implantação dos módulos Almoxarifado, Patrimônio e UORGs na fase de implantação do SIADS:

I - Atender às determinações do Gestor de Almoxarifado e Patrimônio e da Comissão Central.

II - Realizar os registros no processo SEI da UGE de implantação:

a) Dos bens e materiais recebidos ou saídas após interrupção do SIPAC, para atualização no SIADS quando o sistema estiver em execução, como uma das primeiras ações;

b) Registrar no processo SEI da UGE de implantação as alterações no organograma e de cargos e funções, para posterior atualização no SIADS das UORGS e os respectivos detentores de carga patrimonial.

III - Realizar declaração (Modelo Anexo III), para fins de liquidação e pagamento, em substuição do comprovante de tombamento ou entrada no almoxarifado no SIPAC.

IV - Receber do Gestor do Patrimônio e Almoxarifado a planilha do almoxarifado e do patrimônio, conferir os saldos e quantidade da planilha com o SIPAC.

V - Ajustar os campos indicados pela Comissão Central.

VI - Finalizados os ajustes, encaminhar via processo do SEI da UG de implantação, a planilha ajustada, para o Gestor do Patrimônio e Almoxarifado.

VII - Iniciar as Etapas 3 e 4, de correlacionamento ou solicitações de cadastros, dentro do prazo acordado, no SIADS Web, assim que determinado.

VIII - Seguir as orientações e atender aos pedidos de informações dos cadastradores de itens de material da Comissão Central.

IX - Incluir no processo SEI da UG de implantação a relação:

a) De materiais permanentes no grupo 5218 que pertencem a conta contábil 123110402 - coleções e materiais bibliográficos, portanto, estes itens devem ser ignorados no momento da implantação do SIADS, módulo patrimônio;

b) De materiais que foram ignorados no momento da implantação por estarem registrados no SIPAC em módulos equivocados, impossibilitando a migração automatizada no módulo correto, como por exemplos: intangíveis registrados como permanentes, materiais de consumo registrados como permanentes, entre outros.

X - Noficar o Gestor do Patrimônio e Almoxarifado ao finalizar o correlacionamento.

XI - Auxiliar no batimento da Etapa 5, para correção das divergências e emissão do relatório para a STN e Comissão Central.

Art. 5º Compete aos responsáveis pela conciliação contábil da UG na fase de implantação do SIADS:

I - Atender às determinações do Gestor de Almoxarifado e Patrimônio e da Comissão Central.

II - Realizar o levantamento das liquidações efetuadas no período compreendido entre a interrupção do SIPAC e a implantação do SIADS, referente às aquisições de material de consumo e material permanente.

- Fornecer relatório, no processo SEI da UG de implantação, para que os responsáveis pela implantação do almoxarifado e patrimônio possam confrontar com os registros analíticos realizados no processo SEI e proceder com as devidas atualizações no sistema de controle analítico (SIADS).

Parágrafo Único. Para os demais eventos registrados no SIAFI que tem relação com o controle analítico, como as doações, as baixas, as transferências, os consumos, deverão ser registrados no processo SEI da UG de implantação para posterior conciliação.

IV - Abster-se de realizar registros correspondentes a baixas no SIAFI de material de consumo e permanente durante o intervalo de inatividade de registros no sistema de controle analítico.

V - Idenficar a existência de saldos na conta contábil 123119907 - bens móveis não localizados e promover o estorno, incluir a relação no processo SEI da UG de implantação.

Parágrafo Único. A inclusão no SIADS ocorrerá por meio de registro próprio, refletindo no SIAFI por meio da integração realizada com a emissão de nota de lançamento automática pelo sistema.

VI - Realizar o atendimento às possíveis dúvidas de classificação ou qualquer outro assunto contábil gerado na etapa de batimento da implantação automatizada do sistema SIADS, de acordo com as orientações da CCONT/DCF.

VII - Proceder com o batimento entre SIADS X SIAFI - Etapa 5.

Parágrafo Único. Durante o processo de implantação ocorrerão entradas no SIAFI, porém não mais no SIPAC, assim as informações dos almoxarifados e patrimônios, adquiridos durante o processo de implantação, ficaram registrados no próprio processo de implantação das unidades.

VIII - Considerar no batimento o grupo de material permanente no SIPAC com a conta contábil do SIAFI indicados para o sistema de Migração SIPAC-SIADS (MSS), constante na relação da Etapa 5.

IX - Informar ao Gestor do Patrimônio e Almoxarifado, via processo SEI da UG de implantação, bem como à DCF, assim que realizados os ajustes e as conciliações.

X - Elaborar, em conjunto com a Comissão Local, o relatório que constará no ofício à STN para a solicitação de implantação, mesmo que haja saldos divergentes.

## **Capítulo II**

## **Da Fase de Execução**

Art. 6º Compete aos Gestores do Almoxarifado e Patrimônio na fase de execução do SIADS:

I - Determinar aos responsáveis pela implantação do almoxarifado, patrimônio, UORG e pela conciliação contábil, que realizem as entradas e saídas, as movimentações e as alterações de UORGs, registrados durante o período de interrupção, conforme inciso IV do art. 3º, para fins de atualização das UORGs, do saldos do controle analítico e conciliação contábil.

II - Autorizar os registros de entrada dos itens excluídos pela Comissão Central da planilha de exportação do material permanente, dos possíveis itens ignorados durante a implantação do módulo material permanente durante o correlacionamento e os itens que são controlados por planilhas e não pelo SIPAC, conforme procedimentos da Comissão Central.

III - Determinar o(s) responsável(is) pela implantação do módulo patrimônio e ao setor de biblioteca, para que seja realizada a inclusão no sistema de controle analítico e gestão de biblioteca (Pergamum) dos itens da lista constante conforme inciso V do art. 3º e ignorados no momento da implantação/correlacionamento.

IV - Determinar ao responsável pela conciliação contábil para que proceda com os ajustes necessários da conta 123110402 - coleções e materiais bibliográficos do SIAFI.

Art. 7º Compete aos Responsáveis pela implantação dos módulos Almoxarifado, Patrimônio e UORGs na fase de execução do SIADS:

I - Realizar as entradas e saídas avulsas originárias no período de interrupção do controle analíco e dos que foram "ignorados" no momento do correlacionamento.

II - Atualizar o organograma dentro do SIADS logo após a implantação, caso necessário, bem como seus detentores de carga.

III - Transferir, dentro do SIADS Web em execução, os bens enviados para a contabilidade para classificar na conta IMB149 - transferência de bens em processo de localização, para que também sejam classificados no SIADS em bens a localizar.

IV - Realizar as tratavas junto ao setor de biblioteca, com registros no processo SEI, para a inclusão no sistema de controle analítico e gestão de biblioteca (Pergamum) da lista constante no inciso IX, do artigo 4º e dos ignorados no momento da implantação/correlacionamento.

V - Informar ao responsável pela conciliação contábil para que proceda os ajustes necessários no SIAFI, todavia, caso estes itens estejam classificados erroneamente, e não sejam acervo bibliográfico, deverá ser realizada a inclusão manual no SIADS, na conta contábil correta.

VI - Efetuar o lançamento manual dos intangíveis no módulo intangível do SIADS, utilizando as listas dos itens mencionados no inciso IX, do art.4º, desta Portaria, se houver.

Art. 8º Compete aos Responsáveis pela conciliação contábil da UG na fase de execução do SIADS:

I - Realizar a conciliação das entradas e saídas avulsas dos materiais que ficaram pendentes e que foram incorporados no controle analítico, assim que finalizada a implantação.

II - Fazer a conciliação da conta 123119907 - bens móveis não localizados, e a devida classificação assim que concluída a implantação do SIADS.

# TÍTULO III

# DA COMISSÃO CENTRAL

Art. 9º Compete a Comissão Central, designada pela Portaria nº 22, de 16 de abril de 2019 e sua alterações, no momento da implantação do SIADS na UG:

I - Realizar a reunião preparatória (Etapa I) junto às direções e Comissão(es) Local(is).

II - Prestar orientações durante todo o processo de pré e de implantação (Etapas 1 a 5) até a o início da execução no SIADS de acordo com a área de atuação de cada membro e em consonância com os procedimentos das setoriais de contabilidade, patrimônio, almoxarifado, bem como organograma e da tecnologia da informação e demais deliberações da Comissão Central.

III - Realizar a Etapa 2 de Implantação e gerar os arquivos de implantação das UORGs, através do Sistema MSS (Migração SIPAC-SIADS).

IV - Validar e importar os arquivos gerados para o SIADS Web, fazendo constar no processo Sei da UG de implantação.

V - Gerar as planilhas do almoxarifado e patrimônio, para as etapas 3 e 4, através do MSS, e remetê-las via processo Sei da UG de implantação, ao Gestor do Almoxarifado e Patrimônio, respectivamente.

VI - Receber do gestor do almoxarifado e patrimônio, via processo, a planilha do almoxarifado corrigida, fazer o *upload* delas no MSS, gerar o arquivo de implantação do almoxarifado e patrimônio e remetê-las ao Gestor do Almoxarifado e Patrimônio.

VII - Excluir do arquivo de implantação do patrimônio os bens que estejam registrados no grupo 3993 aquisição de softwares, que pertençam as contas contábeis 124110101 (software com vida útil definida), 124110201 (software com vida útil indefinida) e 124210100 (marcas, patentes e direitos), fazendo constar a relação no processo SEI da UG de implantação.

VIII - Realizar o cadastro de itens dos materiais indicados como pendentes pelas comissões locais.

IX - Realizar o comando "batimento" no controle de implantação do SIADS Web assim que notificado pelo Gestor do Almoxarifado e Patrimônio.

X - Entrar em contato com a STN caso a conferência da exportação apresente diferenças de saldo e valor.

XI - Realizar as correções do MSS - Migração SIPAC-SIADS, caso necessário.

XII - Acompanhar as ações, avaliando junto com o Coordenador da Comissão Local a necessidade de

ajustes.

XIII - Estabelecer as orientações para a implantação do módulo intangíveis.

## TÍTULO III

### DAS FASES E ETAPAS

Art. 10 A implantação do SIADS é composta pela fase de pré-implantação, cinco etapas de implantação e fases de validação da implantação.

#### **Capítulo I**

#### **Da Fase de Pré-implantação**

Art. 11 A fase de Pré-implantação, tem como objetivo conscientizar as unidades quanto a obrigatoriedade de implantação do SIADS, treinar os responsáveis pela implantação e diminuir o período em que a unidade ficará sem sistema para controle.

Art. 12 A fase de Pré-implantação compreende:

I - Abertura de processo SEI da UG de implantação.

II - Convocação dos servidores da unidade que farão parte da comissão local para parciparem do treinamento e criação de grupos de e-mail.

III - Estabelecer os prazos e designar os cadastradores, membros da Comissão Central.

IV - Apresentar aos Diretores Gerais como serão desenvolvidos os trabalhos e a necessidade de implantação do sistema.

V - Realizar a divisão das UGEs em dois blocos de implantação.

VI - Fornecer treinamento específico, pela Comissão Central, aos responsáveis pela implantação da unidade.

VII - Correlacionar os materiais permanentes e de consumo com o Catálogo de materiais (CAT/MAT) do SIADS e no cadastro/criação de itens de material e de unidades de fornecimento inexistentes no SIADS.

VIII - Criar planilha única instucional de correlacionamento dos itens do SIPAC com o SIADS , que servirá para todas as Unidades. Na medida que um campus já realizou o correlacionamento ou solicitou a criação do cadastro, o Campus que tiver o mesmo material utilizará o mesmo código, realizando o correlacionamento e criação de materiais apenas dos itens remanescentes.

IX - Disponibilizar planilha compartilhada denominada [CADMAT COMPLETO](https://docs.google.com/spreadsheets/u/0/d/1g9maC5pKCtbFgP1xfHz7USkl0068zbJnLUks2njuprk/edit) para visualização dos itens correlacionados, a evolução de cada etapa, o cronograma e as equipes.

Parágrafo único. Na fase de Pré-implantação o SIPAC continuará ativo e os itens a correlacionar serão gerados do sistema MSS.

#### **Capítulo I**

#### **Das Etapas da Implantação**

Art. 13 A Etapa 1, consiste na preparação dos servidores da comissão local, a ser executada em até 10 dias úteis.

§1º Nesta etapa a Comissão Central apresentará as etapas de implantação do sistema, passará as orientações necessárias para que a unidade possa preparar-se para iniciar a implantação e realizar o bloqueio do uso dos módulos almoxarifado e patrimônio no SIPAC durante a implantação.

§ 2º Ao final desta etapa as atividades no SIPAC serão suspensas nos módulos almoxarifado e patrimônio.

Art. 14 A Etapa 2, consiste da criação do ambiente no SIADS com as UORGs da unidade, a ser executada em até 5 dias úteis.

Parágrafo único. Nesta etapa a Comissão Central irá gerar o arquivo de importação extraído do MSS, no qual traz a mesma estrutura do organograma constante no SIPAC e importará para criação do ambiente organizacional dentro do SIADS.

Art. 15 A Etapa 3, consiste na implantação do Módulo Almoxarifado, a ser executada em até 30 dias úteis.

§ 1º. Esta etapa poderá ser realizada concomitantemente com a Etapa 2, pois sua implantação independe das UORGs (estrutura organizacional).

§ 2º. No momento em que a Comissão Central importar o arquivo mencionado na etapa 2, irá entregar a planilha do almoxarifado para correções.

Art. 16 As correções do parágrafo 2º, do artigo anterior, compreendem:

I - Nos cadastros em que a quantidade possui casas decimais, a unidade de fornecimento deverá ser alterada de modo que a quantidade seja convertida em um número inteiro.

II - Nos casos em que se opte por utilizar uma unidade de fornecimento diferente da unidade de medida utilizada no SIPAC, a quantidade deverá ser convertida de acordo com a alteração.

Art. 17 Realizadas as correções, a planilha retornará para a Comissão Central validar e importar o arquivo extraído do MSS, o qual traz as informações dos itens do almoxarifado.

Art. 18 A comissão Local ou Comissão Central correlacionará os materiais de consumo indicados na planilha institucional.

Art. 19 Para os materiais que não há código a correlacionar, deverá ser realizado o procedimento de solicitação de criação de materiais conforme treinamento da fase de Pré-implantação.

Art. 20 Ao final dos prazos de cada etapa caso não tenha sido concluído todos os cadastros e/ou correlacionamentos, os responsáveis pela implantação deverão listar os itens pendentes e fazer constar no processo SEI da UG de implantação.

Parágrafo Único. Posteriormente deverá ignorá-los no módulo implantação do SIADS, para inclusão no módulo execução, antes de qualquer outra ação e após a implantação efetiva.

Art. 21 Etapa 4 consiste na implantação do Módulo Patrimônio, a ser executada em até 30 dias úteis.

Parágrafo Único. Para iniciar esta etapa é necessário a conclusão da Etapa 2 e poderá ser realizada concomitantemente com a etapa 3.

Art. 22 No momento em que a Comissão Central importar o arquivo mencionado na etapa 2, entregará a planilha do patrimônio para correções.

Art. 23 Realizadas as correções, a planilha retornará para a Comissão Central que a ulizará para importar o arquivo extraído do sistema desenvolvido pela unidade de sistemas DTIC, que traz as informações dos itens do patrimônio.

Art. 24 A comissão Local ou Comissão Central correlacionará os materiais permanentes indicados na planilha instucional.

Art. 25 Para os materiais que não há código a correlacionar, deverá ser realizado o procedimento de solicitação de criação de materiais conforme treinamento da fase de Pré-implantação.

Art. 26 O controle analítico dos bens permanentes, classificados no SIPAC, módulo patrimônio, grupo 5218, devem ser controlados pelo sistema *Pergamum*, conforme normativa vigente da PROENS e PROAD.

Parágrafo Único. Na pré-implantação estes itens devem ser ignorados, tendo em vista que em tratativa com a STN o acervo bibliográfico continuará com o seu controle por meio do sistema *Pergamum*, para posterior integração entre os sistemas.

Art. 27 A Etapa 5 consiste no batimento - validação- SIADS X SIAFI, dos materiais de consumo e material permanente.

Art. 28 A relação de grupo de material permanente no SIPAC e a respectiva conta contábil está disponível no Anexo IV, parametrizada para geração dos arquivos do patrimônio e almoxarifado para a implantação automatizada.

Art. 29 Concluída a etapa 3 de correlacionamento dos itens de material de consumo, no sistema de implantação automatizada gerar, na opção relatórios, o Relatório de Materiais de Consumo, que deverá ser conciliado, por grupos de materiais, com a conta patrimonial SIAFI - 1.1.5.6.1.01.00-materiais de consumo.

Paragrafo Único. Considerando que cada sistema (SIADS ou SIAFI) possui um padrão de arredondamento das casas decimais é possível que ocorra pequena variação nos saldos correspondentes, o quais deverão ser analisados e corrigidos no SIAFI antes da validação.

Art. 30 Concluída a Etapa 4 de correlacionamento dos itens de material permanente, no sistema de implantação automatizada gerar, na opção relatórios, o Relatório de Batimento Material Permanente, que deverá ser conciliados com as contas patrimoniais do grupo 1.2.3.0.0.0000 ativo imobilizado.

Paragrafo Único. Considerando que cada sistema (SIADS ou SIAFI) possui um padrão de arredondamento das casas decimais é possível que ocorra pequena variação nos saldos correspondentes, o quais deverão ser analisados e corrigidos no SIAFI antes da validação.

Art. 31 Para o batimento é necessário considerar as listas constantes dentro do processo SEI da UG/UGE de implantação dos itens que não foram incluídos na implantação e dos ignorados, conforme procedimentos das etapas anteriores.

§ 1º Não poderá haver divergências para finalizar a implantação do SIADS;

§ 2º As comissões locais deverão ajustar as diferenças entre SIAFI x SIADS, consultando a CCONT/DCF para verificar se a divergência refere-se à falta de transferência de saldo quando da descentralização da UG 158009 para a UG do Campus;

§ 3º. Identificado diferença de saldos entre SIADS e SIAFI, proceder com a transferência antes do hatimento.

§ 4º Não sendo possível o ajuste ou se sua aplicabilidade retardar a implantação do SIADS, o batimento deverá ser feito, mediante manifestação técnica, mesmo com as divergências, seguindo a orientação da STN passada a Comissão Central.

§ 5ª A comissão local deverá enviar a Comissão Central, via processo SEI, solicitação para que os ajustes sejam tratados diretamente no SIAFI.

§6º As diferencas encontradas entre o relatório de batimento do SIADS x SIAFI deverão ser reportadas ao gestor do patrimônio e almoxarifado, para que em conjunto com os demais membros da(s) Comissão(es) Local(is) emitam o relatório que constará no ofício à STN de solicitação de implantação, mesmo com saldos divergentes.

§ 7º O referido relatório deverá ser ratificado pelo Ordenador de Despesas da UGE e UGR.

§8º As divergências apontadas, que não são referentes às entradas e saídas devido a interrupção do sistema, ou que a conciliação é realizada pelo sistema *Pergamum*, ou ainda que não são referentes aos itens ignorados, tratados conforme esta Portaria, deverá o gestor da unidade, avaliar a necessidade de processo administrativo (designação de comissão) para sanear as divergências.

Art. 32 Concluída a Etapa 5, iniciar-se-á os procedimentos junto à STN para exportação dos dados inseridos no módulo implantação para o módulo execução, que consiste:

I - O Gestor do Patrimônio e Almoxarifado deverá informar, em até três dias, via processo SEI da UG de Implantação, a finalização à Comissão Central , com o relatório de divergências à STN, caso houver, e determinar que nenhum lançamento seja feito.

II - A Comissão Central deverá abrir chamado na STN, em até 5 dias, para validação da implantação e exportar para o grande porte.

III - A comissão Local deverá validar a exportação e efetivar no grande porte em até 5 dias.

IV - A comissão Local deverá realizar as entradas, saídas e movimentações dos materiais recebidos, consumidos, baixados, movimentados e ignorados durante a implantação e as atualizações de UORGs e de detentores de carga patrimonial, em até cinco dias.

§ 1º As regularizações supracitadas referentes às notas de entrada (almoxarifado e patrimônio), liquidadas no SIAFI, deverão dar entrada no SIADS, sem reflexo contábil por meio de Nota de Lançamento - NL, incorporação sem NL.

§ 2º Para as demais situações mencionadas, efetuar os registros no SIADS com reflexos na contabilidade (incorporação com NL).

## TÍTULO IV

#### DO CRONOGRAMA

Art. 33 O cronograma de implantação é o previsto na Planilha denominada [CADMAT COMPLETO](https://docs.google.com/spreadsheets/d/1g9maC5pKCtbFgP1xfHz7USkl0068zbJnLUks2njuprk/edit#gid=0).

## TÍTULO V

#### DAS DISPOSIÇÕES FINAIS

Art. 34 A implantação dos intangíveis será procedimentada pela comissão central junto às comissões locais, considerando o processo 23411.009299/2020-83, e as relações de itens intangíveis ignorados no momento da implantação dos itens de patrimônio.

Art. 35 Ao final de cada etapa, não sendo possível concluir todos os cadastros e/ou correlacionamentos, os responsáveis pela implantação deverão listar os itens pendentes e jusficar, apontando as situações de impedimento da sua conclusão.

§ 1º As justificativas serão remetidas ao Gestor do patrimônio e almoxarifado para que, junto ao DG, avaliem a prorrogação de prazo ou a conclusão da implantação, realizando apuração de responsabilidade, caso necessário.

§ 2º Decidido pela conclusão da implantação, deverá solicitar aos responsáveis pela implantação que ignorem os itens e a sua inclusão no módulo execução deverá ocorrer posteriormente, porém antes de qualquer outra ação após a implantação efetiva.

Art. 36 Durante o período de interrupção do sistema SIPAC até o início da execução no SIADS, as unidades devem evitar emitir ordem de fornecimento com data de entrega no respectivo período, atendimento de requisições de materiais do almoxarifado, pedidos e atendimento de transferências de bens, entre outras situações que exijam controles paralelos para posterior registro no SIADS.

Art. 37 As dúvidas e sugestões devem ser encaminhadas para o endereço de e-mail [siads@ifpr.edu.br,](mailto:siads@ifpr.edu.br) com cópia para o e-mail do grupo local.

Art. 38 A implantação deverá seguir o disposto nos manuais e tutoriais da STN.

Art. 39 Durante a implantação, os perfis de acesso ao sistema serão realizados pela CCONT/DCF, restrito aos membros das comissões locais e central, cabendo o servidor enviar e-mail para senhasiafi@ifpr.edu.br, informando o nº do CPF, a UG (ou UGR) e a portaria de indicação ou anuência da chefia imediata.

Parágrafo Único. Após a implantação, os perfis para execução no SIADS serão realizados pelos cadastradores da UG, mediante solicitação do servidor e raficação da chefia imediata, conforme procedimentos habituais de concessão de perfil aos sistemas estruturantes do Governo Federal.

Art. 40 Havendo possíveis problemas de incompatibilidade do navegador ou necessidade de instalação do Java, utilizados para acessar o sistema SIADS, a Comissão Local deverá reportar ao RTIC da unidade para que auxilie na correção do problema.

Parágrafo Único. Mensagens de erro, inconsistências e demais problemas na execução do sistema devem ser encaminhados para css.serpro@serpro.gov.br, reportados pelo telefone 0800 728 2323 ou avaliado se enquadra no atendimento realizado pelo Portal de Serviços do Tesouro Nacional -SIADS (https://sisstn.tesouro.gov.br/eservicosext/#/public/homeUsuario/Area/1142339).

Art. 41 Todos os atos de implantação deverão ser registrados no processo SEI da UG de implantação.

Art. 42 Cabe ao Diretor Geral da unidade adotar as medidas necessárias visando assegurar o livre desenvolvimento das atividades administrativas previstas neste documento.

Art. 43 Casos omissos, serão tratados junto a Comissão Central de Implantação e pela Pró-reitoria de Administração.

Art. 44 Esta Portaria entra em vigor em 01 de junho de 2021.

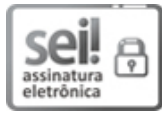

Documento assinado eletronicamente por **CARLOS EDUARDO FONINI ZANATTA**, **Pro-Reitor(a)**, em 25/05/2021, às 12:21, conforme horário oficial de Brasília, com [fundamento](http://www.planalto.gov.br/ccivil_03/_Ato2015-2018/2015/Decreto/D8539.htm) no art. 6º, § 1º, do Decreto nº 8.539, de 8 de outubro de 2015.

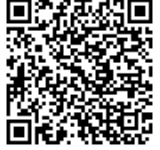

A autenticidade deste documento pode ser conferida no site https://sei.ifpr.edu.br/sei/controlador\_externo.php? [acao=documento\\_conferir&id\\_orgao\\_acesso\\_externo=0,](https://sei.ifpr.edu.br/sei/controlador_externo.php?acao=documento_conferir&id_orgao_acesso_externo=0) informando o código verificador **1225447** e o código CRC **D7347D5C**.

# **ANEXO I**

# **MODELO DE PORTARIA DE DESIGNAÇÃO DA COMISSÃO LOCAL DA UG DE IMPLANTAÇÃO DO SIADS.**

# **PORTARIA XXX, DE XX**

**O Diretor Geral do Campus xxx** , designado pela Portaria nº xxx , de acordo com a competência delegada por intermédio da Resolução/IFPR n° 03, de 27 de março de 2019, que regulamenta o Artigo 27 do Regimento Geral do IFPR e o Diretor Geral do campus Avançado xxx.

#### CONSIDERANDO:

a Portaria do Ministério da Economia nº 232, de 2 de junho de 2020, que instui o Sistema Integrado de Gestão Patrimonial - SIADS, no âmbito da administração pública federal direta, autárquica e fundacional e empresas

públicas dependentes do Poder Executivo Federal;

- O Manual de Atribuições da Comissão Local e central durante a implantação na UG, as etapas e o cronograma para implantação do Sistema Integrado de Administração de Serviços - SIADS - no âmbito do Instuto Federal do Paraná; e
- Constante no processo xxx aberto para registro dos atos de implantação da UGE.

## **RESOLVE:**

Art. 1º Designar os servidores abaixo relacionados para comporem a Comissão Local de Implantação do SIADS na UG xxxx :

Campus xxxx

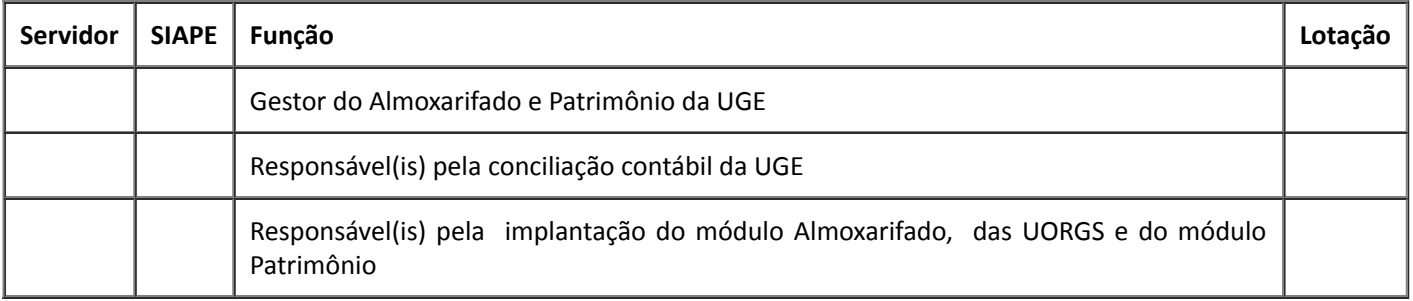

---

Designar os servidores abaixo relacionados para comporem a Comissão Local de Implantação do SIADS na UGR xxxx :

## Campus Avançado xxx:

Unidade de Ensino a Distância

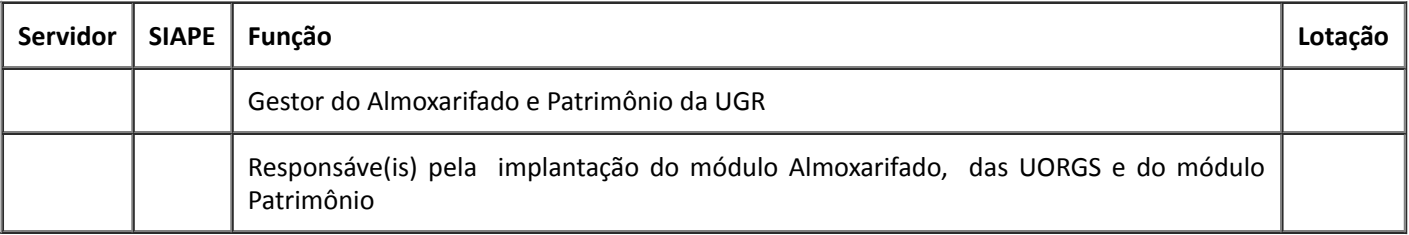

Texto exclusivo para a unidade EAD:

§ 1º No caso de transição do EAD para Reitoria durante a implantação do SIADS, deverá ser indicado quais os servidores assumirão a responsabilidade dos atuais servidores indicados nesta Portaria, tanto para conclusão da implantação como para continuidade de gestão do patrimônio e almoxarifado.

§ 2º A transição de responsabilidade deverá se realizada como determina a legislação, precedida de inventário tanto do almoxarifado e patrimônio, bem como de relatório de transição, com anuência de que está recebendo a responsabilidade.

---

Art. 2º Os servidores designados deverão seguir os procedimentos, prazos e cronograma da norma que disciplina as atribuições da Comissão Central durante a implantação e das Comissões Locais da UGE, os procedimentos das etapas e o cronograma para implantação do Sistema Integrado de Administração de Serviços - SIADS - no âmbito do Instuto Federal do Paraná.

Art.3º Todos atos de implantação de cada unidade deverá ser registrado em processo SEI da UG de implantação.

Art. 4º Esta Portaria entra em vigor nesta data, com ampla divulgação e publicação na página eletrônica da unidade e no Boletim Interno do IFPR.

## **ANEXO II**

Relação de processos SEI das UGEs de implantação

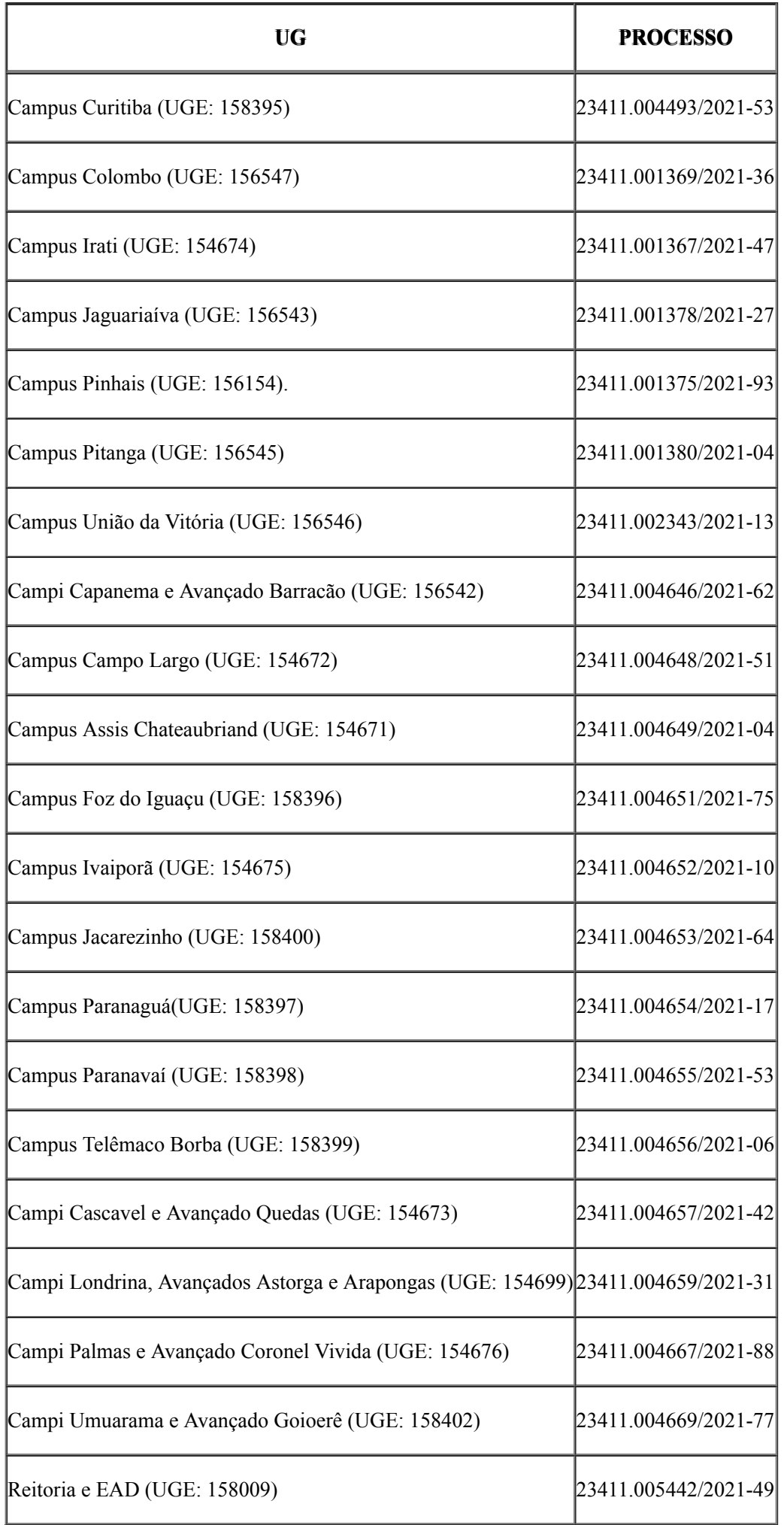

## **ANEXO III**

## **MODELO DE DECLARAÇÃO**

Declaro para fins de liquidação e pagamento, em substituição do comprovante de tombamento ou entrada no almoxarifado no SIPAC, que inclui no processo SEI da UGE de implantação nº xxxxxxxxxxx, o bem e/ou material constante na Nota fiscal e que realizarei a incorporação e/ou entrada no controle analítico SIADS logo após a implantação.

> \_\_\_\_\_\_\_\_\_\_\_\_\_\_\_\_\_\_\_\_\_\_\_\_\_\_\_\_\_\_\_ Responsável pela implantação do Almoxarifado e Patrimônio - unidade xxx

## **ANEXO IV**

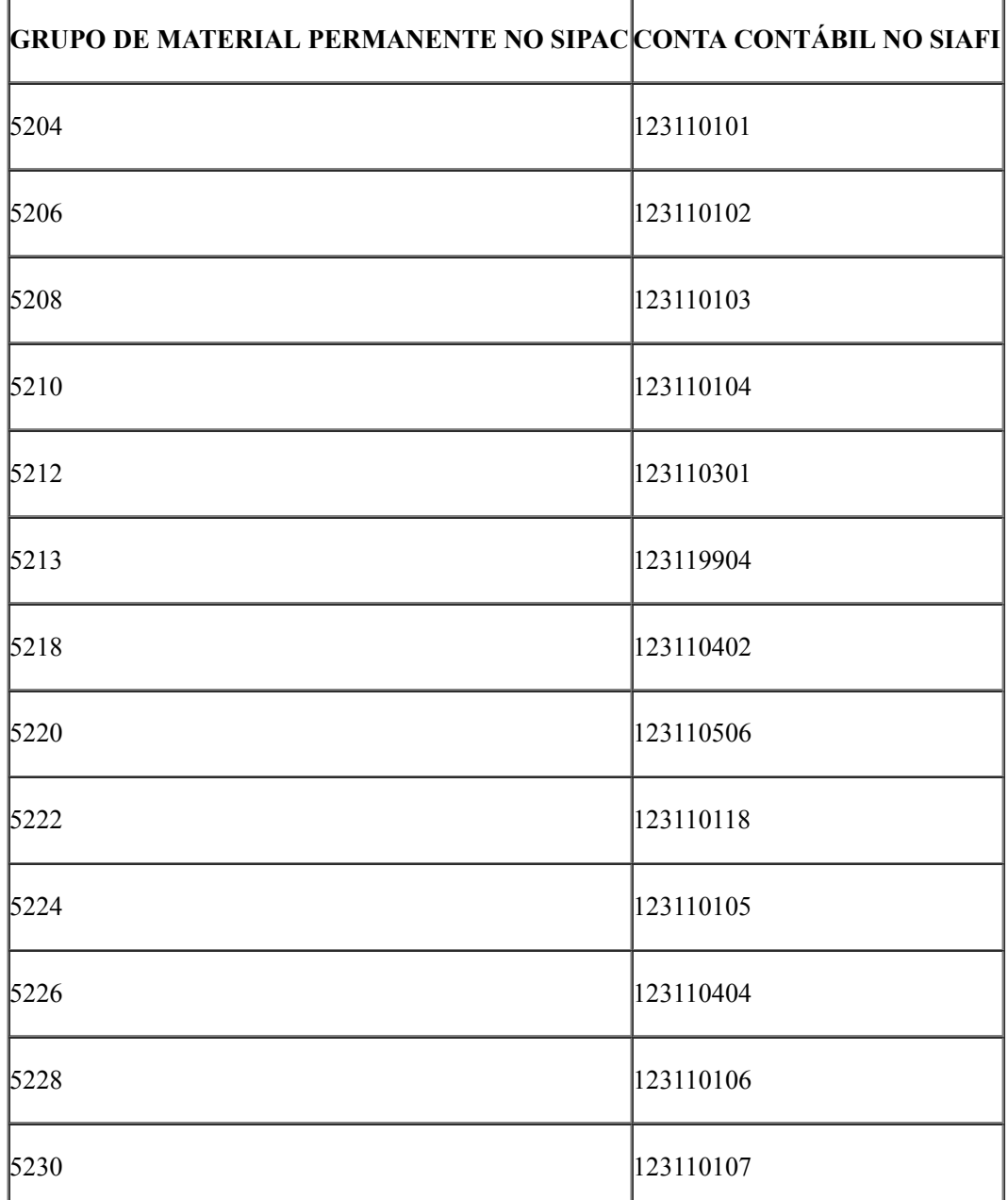

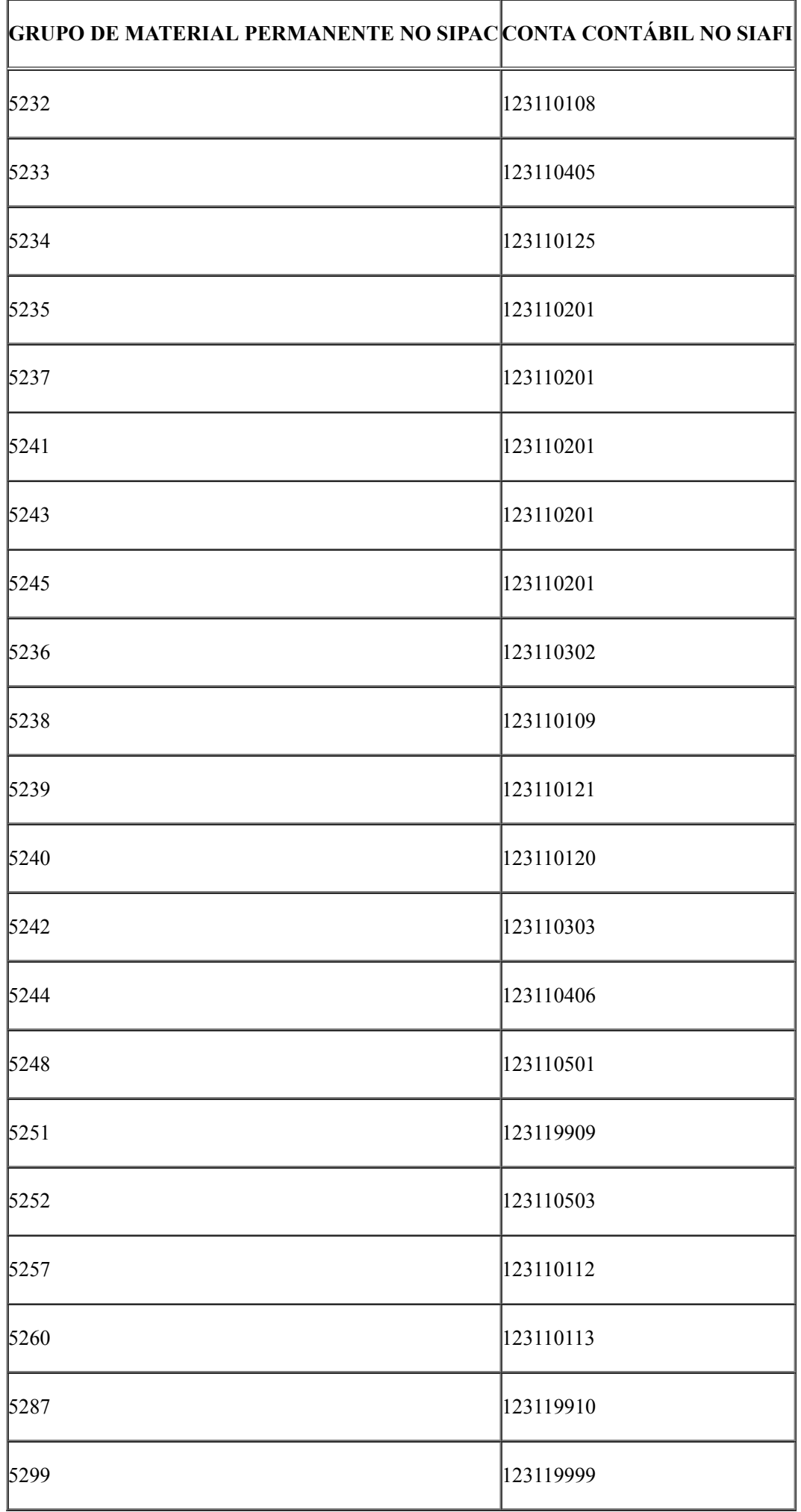

**Referência:** Processo nº 23411.013016/2018-83 SEI nº 1225447

INSTITUTO FEDERAL DO PARANÁ | PROAD/REITORIA-PROAD Rua Emilio Bertolini, nº 54, Curiba - PR | CEP CEP 82920-030 - Brasil